# **Rapport de projet**

# **ePic – Project**

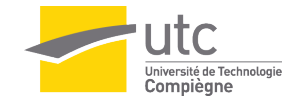

# **Table des matières**

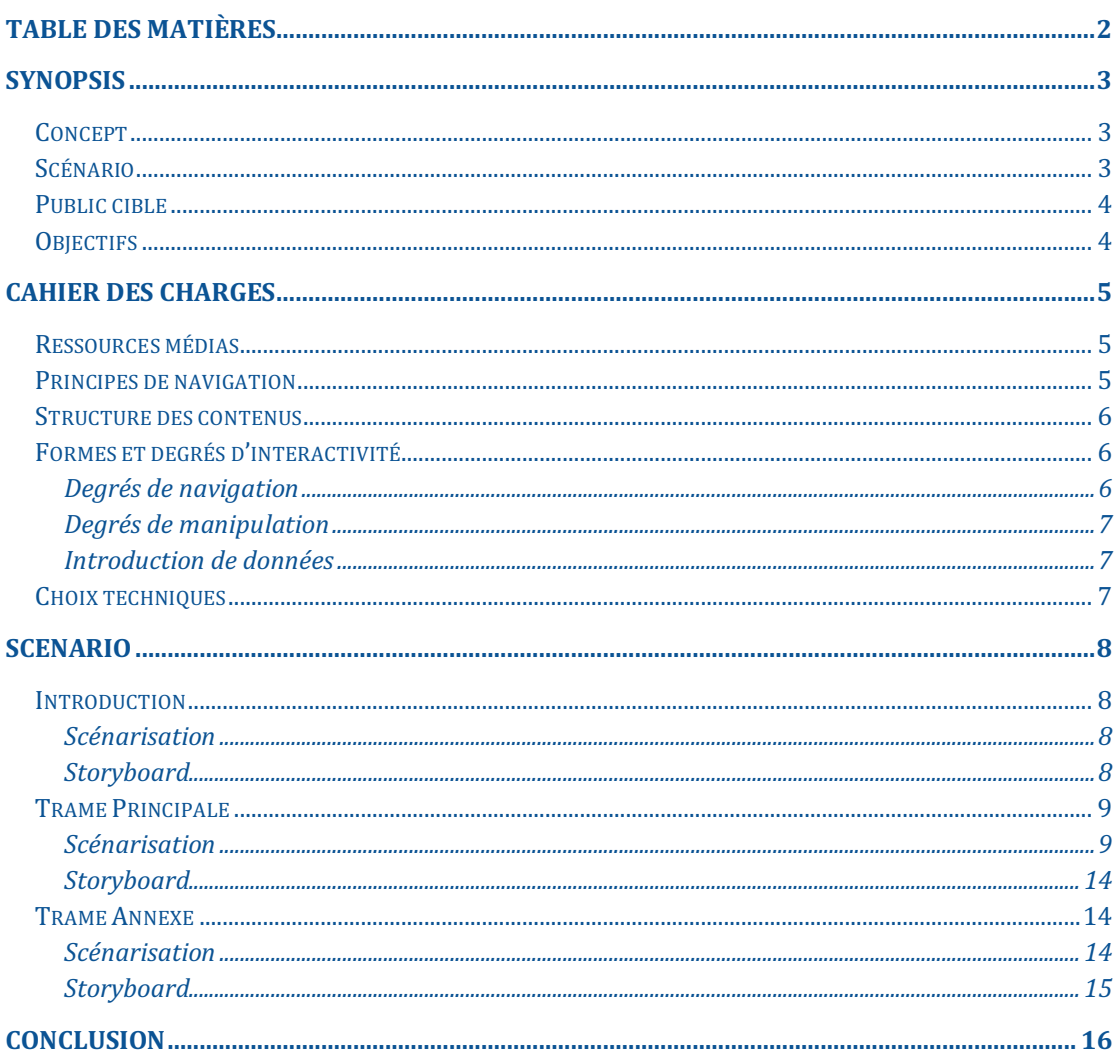

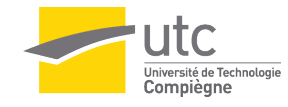

# **Synopsis**

#### **Concept**

Il s'agit de créer un jeu de piste interactif se déroulant dans un Picasso (Pic) et une Maison Des Etudiants (MDE) alternatifs modélisés sous Unity©. Les bâtiments et structures seront modélisés dans un style cartoon et épuré.

Le but est de préparer le Pic'asso avant la permanence du soir. Pour ce faire, il faudra retrouver les fûts cachés dans le foyer et la MDE. Des mini-jeux rejouables à volonté seront également proposé pour avancer dans le jeu (babyfoot, billard, service de café, coinch' et plein d'autres). Il s'agira donc d'un format de jeu d'aventure.

#### **Scénario**

Arrivé au pic à 18h, le président du pic prévient l'étudiant qu'il a 1h pour préparer la soirée en retrouvant tous les fûts. Durant la préparation et la recherche des fûts, le joueur devra collecter des informations sur l'emplacement des fûts. Il pourra aussi participer à divers mini jeux (babyfoot, coinch') pour gagner des récompenses. Il pourra aussi essayer de retrouver tous les Pampryls cachés dans le pic.

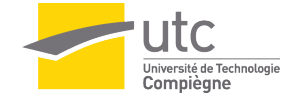

#### **Public cible**

Le public visé est l'UTCéen, quel qu'il soit et qui connaît de près ou de loin le Picasso afin de lui donner envie de le découvrir ou, pour les habitués, de découvrir ses secrets. Les étudiants ont plus ou moins l'habitude de fréquenter le Pic et connaissent donc à différents degrés ce foyer. Pour accrocher notre public étudiant, nous glisserons dans notre jeu de l'humour mais aussi du challenge. L'application sera alors aussi intéressante pour un étudiant connaissant parfaitement le Pic que pour un le découvrant à peine.

Afin de toucher ce public cible, nous utiliserons divers moyens. Pour commencer, un partage sur les réseaux sociaux de notre application permettrait d'atteindre une grande majorité de la communauté Utcéenne. L'adapter sur smartphone et tablette et le relier au Bot du Picasso pourrait également être très intéressant. Enfin, une transposition du jeu sur une borne d'arcade, par exemple celle de l'association Arcadia, est une idée prometteuse mais ambitieuse et difficile à mettre en place pendant le semestre imparti.

#### **Objectifs**

Nous aimerions au travers de ce jeu atteindre différents objectifs. À savoir :

- Attirer l'attention sur certaines problématiques du Pic
- Sensibiliser sur le fait que le Pic est un foyer et non un bar
- Former aux tâches à effectuer lors de permanences
- Donner envie aux étudiants de s'investir et participer à la vie du foyer
- Divertir les étudiants à travers d'une plateforme interactive
- Faire de la prévention (alcool, drogue, sexe)

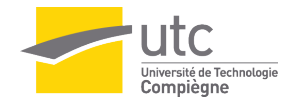

# **Cahier des charges**

#### **Ressources médias**

Le joueur passera de phase en phase pour avancer dans l'histoire. Navigation immersive. Nous allons donc utiliser un support audio-visuel dans lequel on interagit par le biais de la souris et du clavier. On s'inspire du bâtiment E de l'UTC qui contient la MDE et le Pic que l'on modélisera en 3D sous Unity.

En ce qui concerne les ressources audio, nous allons utiliser des enregistrements pour la voix des personnages ou le bruit de fond. Pour les bruitages tels que les pas ou les chocs, nous utiliserons des fichiers audio présent dans Unity. La qualité générale sera adaptée en fonction du temps disponible.

#### **Principes de navigation**

La navigation dans notre projet sera principalement immersive. En effet, l'utilisateur pourra accéder aux différentes parties du projet en se déplaçant à l'intérieur de la structure modélisée en 3D. L'utilisateur naviguera dans cette structure à l'aide de touches pour chaque direction et avec un point de vue à la première personne.

Certains contenus, tels que les mini-jeux ou des zones initialement inaccessible, pourront être atteints en se situant à proximité d'objets identifiables et ainsi interagir avec eux. Cependant la navigation dans les minijeux pourra varier. Typiquement, pour accéder à la suite du contenu, l'utilisateur doit d'abord finir le mini-jeu en question.

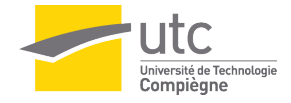

#### **Structure des contenus**

Lorsque l'utilisateur lance le jeu, plusieurs possibilités d'interactions s'offrent à lui, débouchant chacune sur l'approfondissement d'une story-line. L'utilisateur doit terminer une partie de celles-ci pour arriver à la fin de l'expérience. Les objectifs peuvent cependant être remplis dans n'importe quel ordre sans que cela influence le scénario. Les mini-jeux seront rejouables mais n'auront une incidence sur l'histoire que lors de leur premier accomplissement.

Quelques PNJ seront présent dans l'univers modélisé pour que l'utilisateur puisse interagir avec eux par le biais de dialogues. Au cours du dialogue, le joueur pourra, à chaque fois que son tour de parler vient, choisir une réponse parmi plusieurs propositions. Son choix modifiera la suite du dialogue, voire même influencera la suite du jeu. En effet, certains PNJ pourront, lorsque le joueur interagit avec eux, le faire avancer ou l'aider dans le jeu. D'autres PNJ seront présents mais leur rôle se cantonnera à lancer des saillies humoristiques ou à faire en sorte que les bâtiments modélisés paraissent plus vivants.

#### **Formes et degrés d'interactivité**

#### **Degrés de navigation**

L'utilisateur doit pouvoir lancer le jeu à l'aide d'un menu clair et simple. Il doit pouvoir également se déplacer à l'aide des touches de son clavier et déplacer la caméra avec son curseur en vue à la première personne. Enfin, il pourra accéder à des mini jeux grâce à ses actions, ces jeux lui permettant d'avancer dans l'histoire.

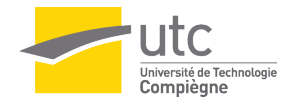

#### **Degrés de manipulation**

L'utilisateur doit pouvoir déplacer certains objets identifiables. Il doit aussi pouvoir interagir avec certains objets identifiables et ainsi engager des actions.

#### **Introduction de données**

L'utilisateur doit pouvoir engager des dialogues avec des PNJ (personnages non joueurs) avec des choix à conséquences symboliques sur la narration et sur l'expérience de celui-ci. Dans le but de favoriser l'immersion, il sera demandé à l'utilisateur des informations (nom, sexe, etc…) afin que l'expérience soit personnalisée.

#### **Choix techniques**

- Modélisation de l'environnement 3D sous Unity (moteur de jeu le plus adapté pour un jeu en 3D)
- Montage audio grâce à Audacity
- Divers graphisme grâce à Photoshop/Illustrator

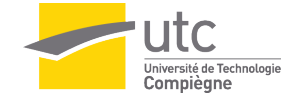

# **Scénario**

#### **Introduction**

#### **Scénarisation**

Le joueur incarnera un étudiant, auquel il pourra bien sûr s'identifier, responsable de la permanence du soir. Il arrive donc à 18h au Pic et se fait alpaguer par un membre de l'équipe de Picasso qui lui signale un énorme problème. En effet, un petit plaisantin s'est amusé à cacher les fûts, indispensables au bon déroulement de la perm, dans le Pic et la MDE. C'est donc la tâche du joueur de tous les retrouver avant le début de sa perm.

Quelques PNJ seront présent dans l'univers modélisé pour que l'utilisateur puisse interagir avec eux par le biais de dialogues. Au cours du dialogue, le joueur pourra, à chaque fois que son tour de parler vient, choisir une réponse parmi plusieurs propositions. Son choix modifiera la suite du dialogue, voire même influencera la suite du jeu. En effet, certains PNJ pourront, lorsque le joueur interagit avec eux, le faire avancer ou l'aider dans le jeu. D'autres PNJ seront présents mais leur rôle se cantonnera à lancer des saillies humoristiques ou à faire en sorte que les bâtiments modélisés paraissent plus vivants.

Président du pic : Hey ! c'est toi qui es responsable de la perm ce soir ? Y'a un p'tit malin qui s'est amusé à planquer tous les fûts ... Faut absolument que tu les retrouves avant 18h30 pour le début de la perm.

#### **Storyboard**

Cette scène sera la cinématique d'introduction du jeu, une vidéo sera donc lue au tout début du jeu. Pour cette vidéo, le président du Pic sera filmé et prononcera le dialogue ci-dessus. La vidéo sera tournée dans le Pic, près de son entrée, à côté du bar.

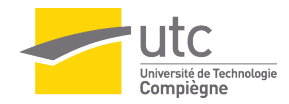

#### **Trame Principale**

#### **Scénarisation**

Délirium : Le fût est déjà là car il y a deux becs et le petit plaisantin n'a volé qu'un seul des deux fûts.

Barbar Blonde : Un étudiant est en train de travailler l'hydrostatique en TN06 (c'est de l'eau) et indique que pour son TP, il doit réussir à faire flotter une clé d'une certaine masse. Il a donc "emprunté" une clé qu'il a trouvé dans la réserve et l'a bloqué dans un bocal. Les indications par rapport à son expérience sont dans ses notes. Il suffit donc au joueur de lire les notes pour comprendre comment obtenir la clé. La clé ouvre un local Bob que le joueur devra ouvrir pour y trouver le fût.

Le joueur s'approche et interagit avec le PNJ

PNJ\_tn06 : Ptain, c'est vraiment pas de l'o ce TP d'hydrostatique ! J'ai beau essayer de faire flotter cette clef, rien à faire, elle reste au fond la tchoin.

Barbar Bok : Un étudiant accoudé au bar a envie d'un café. Le joueur doit donc lui servir son café pour le satisfaire. Il indique alors au joueur qu'il a aperçu un fût dans les toilettes, il va donc le chercher. Attention, tant que le café n'est pas servi, le toilette est fermé car occupé. Si le joueur tente tout de même à trois reprises, l'occupante des toilettes sort et mets KO le joueur. Game Over.

Le joueur s'approche et interagit avec le PNJ

PNJ\_bar : Hé copain, tu peux me faire un café steuplait ?

Joueur : Pas de sushi (1) / Nan, tu t'es cru chez mamie ? (2)

PNJ\_bar : Kooul, jsuis chaud pour que tu me mettes un café court double et un long simple (1) / Ah (2)

Le joueur fait les cafés avec le mini-jeu (1) / Le mini jeu ne se lance pas (2) PNJ\_bar : Merci mec ! Au fait, cela pourrait t'être utile, prends-le ! Le PNJ sors le fut de sa poche.

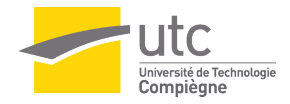

Gauloise Rouge : La première fois que le joueur pénètre dans la MDE, il croise deux PNJ en train de discuter de l'attaque chimique que l'un d'eux vient d'effectuer aux toilettes du troisième étage. D'après eux, un objet cylindrique imposant serait dans ces dits toilettes. Le joueur peut donc aller récupérer le fut. Cependant, la pièce est enfumée et le joueur ne dispose que de 20 secondes pour le récupérer (champ visuel de 1 mètre). Dans le cas contraire, c'est la fin de la partie.

Deux PNJ descendent les marches de la MDE la première fois que le joueur y pénètre et discutent entre eux.

PNJ\_caca : Wow, j'ai lâché une bombe chimique au toilettes magique du troisième étage de la MDE !

PNJ\_pipi : Naaaaan, t'es serieux c'est genre pire qu'en Syrie ?

PNJ\_caca : J't'assure ! Par contre, y avait un objet cylindrique imposant dans les toilettes, j'ai po compris ce qu'il foutait là…

Cuvée des Trolls : Le fût est dissimulé dans la caisse à objets trouvés sous une pile de vêtements et sacs en tout genre. L'utilisateur peut interagir avec la caisse quand il y est à proximité pour retirer un vêtement de la caisse. Il devra retirer 12 vêtements pour enfin avoir accès au fût et le récupérer. Aucune indication ne sera donnée pour trouver ce fût.

Chimay Dorée : Il est possible au joueur d'interagir avec un PNJ accoudé à une table. Celui-ci est présenté comme un ancien du Pic (#vieuxcon) et a trouvé le fût, il aura une suite de questions à poser. Si le joueur répond correctement à plus de la moitié des questions, le PNJ lui donnera le fût. Liste des questions :

- Alcool extérieur
- Horaire du débit de boisson
- Foyer ou bar
- Nombre d'hectolitres consommés
- Nombre de bières différentes
- Fournisseur du Pic
- Jour habituel de livraison
- Jeux d'alcool
- Musique de fin du pic
- Sortir du pic avec une bière
- Ancien nom du Pic

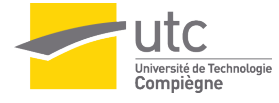

PNJ\_ancien : Hey viens par ici j'ai 2-3 questions pour toi !

Le joueur s'approche et interagit avec le PNJ.

PNJ\_ancien : Je suis un ancien moi, un vieux con comme on dit, j'ai des questions pour toi, voyons si tu connais bien le PIC !

PNJ\_ancien : Peut-on amener de l'alcool extérieur au pic ? Joueur : Bien sûr on est bourré plus vite comme ça (faux) / Certainement pas (vrai) / Seulement de la manzana (faux)

PNJ\_ancien : A quelle heure commence le débit de bière ? Joueur : 18h00 (faux) / 18h12 (faux) / 18h30 (vrai) / 18h45 (faux) / 19h00 (faux)

PNJ\_ancien : Le Pic est-il un foyer ou un bar?

Joueur : BaH C'eSt uN bAr C'eSt TrOp BiEn PoUr Se MeTtRe UnE cArToUcHe ToUs LeS sOiRs ! Lol (faux) / Un foyer bien sûr ! J'y vais tout le temps pour décompresser et voir mes amis, matin comme soir ! (Vrai)

PNJ\_ancien : A ton avis, combien d'hectolitres ont été consommés au Pic le semestre dernier ?

Joueur : 100 (faux) / 300 (vrai) / 12 (faux)

PNJ\_ancien : Combien y a de bières différentes au PIC ? Joueur : 8 pressions et 10 bouteilles (vrai) / 7 pressions et 9 bouteilles (vrai)

PNJ\_ancien : Qui est el famoso fournisseur du Pic? Joueur : La Brasserie Saint Médard ! (faux) / La Cauette à Bières ! (Vrai) / Kronenbourg (faux)

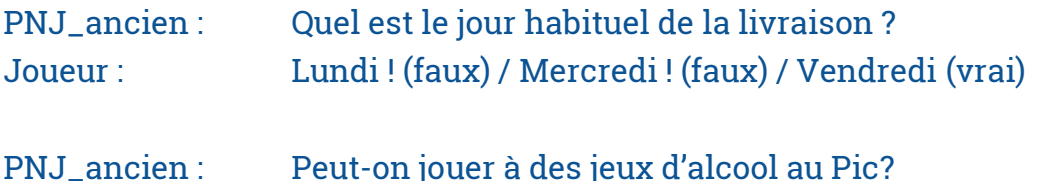

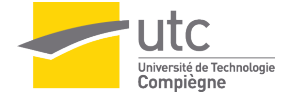

Joueur : Oui, c'est écrit dans la charte du consommateur. (faux) / Non (vrai) / Seulement au jeux des cornichons (faux)

PNJ\_ancien : Quel musique nous signale-qu'il faut déguerpir du PIC ?

Joueur : Les lacs du Connemara (faux) / La Traviata (vrai) / Disco Pogo (faux) / Sous le vent (faux) / Crazy Frog (faux)

PNJ\_ancien : Peux-tu sortir du Pic avec une bière ?

Joueur : Oui, je le fais souvent d'ailleurs. (faux) / Non, et on peut bloquer ma carte si je le fais (vrai)

PNJ\_ancien : Une ultiiiime question : Quel est l'ancien nom du Picasso ?

Joueur : Le Phil (faux) / Le Picolo (vrai) / Il s'est toujours appelé comme ça ! (faux)

Le joueur a plus de réponses vraies que de réponses fausses. (1) / Le joueur a plus de réponses fausses que de réponses vraies. (2)

PNJ\_ancien : Bien joué gros t'as mérité ce p'tit fût de Chimay ! (1) / Déso pas déso tu connais pas assez le pic gros faut que t'y ailles plus souvent ! (2)

PNJ\_ancien donne le fût au joueur (1) / Rien ne se passe (2)

Kwak : Un PNJ est seul au niveau du babyfoot. Le joueur peut interagir avec lui pour lancer une partie. Un jeu type Pong pimpé en babyfoot sera utilisé pour modéliser la partie.

PNJ\_baby : Ici, c'est moi le sherif, et ça, c'est mon baby. Il est beau mon baby, hein ?

PNJ\_baby : Tu es bon Billy, tu es bon. Mais tant que je serai dans le métier, tu ne seras que le second ! Allez viens, que je te fasse passer dessous, ça à l'air sale sous mon baby...

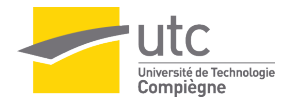

Joueur : C'est l'heure du D-d-d-d-d-duel ! (1) / 3,6 - Téléportatiiioooon

(2)

Le mini-jeux se lance (1) / Le joueur fait un tour sur lui-même et réapparaît à l'entrée du Pic (2)

Le joueur gagne (1) / Le joueur perd (2)

PNJ\_baby : Je t'ai peut-être souscôté petit… ça ne se reproduira pas. Tiens, tu l'as bien mérité, je l'ai trouvé sous mon baby quand j'y ai fait passer Serpipierre. (1) / T'es mauvais Jack ! 23-0, c'est la piquette Jack ! Reviens me voir au saloon quand tu veux pignouf. (2)

Mc Chouffe : Un fût est visible dans le BDE à travers la fenêtre. Une carte perdue est posée sur le bar, le joueur peut la ramasser le but du joueur et de ramener la carte au BDE afin qu'elle soit restituée à son propriétaire. Il se trouve qu'il n'y a personne dans le BDE à ce moment et le joueur doit chercher un membre du BDE pour lui donner l'accès. Cette carte ouvre la salle de réunion et le bureau PVDC dans lequel il y a un membre du PVDC. Il indique au joueur qu'un membre du BDE est en salle de stockage PAE et lui donne sa carte d'accès. Le joueur peut donc aller le trouver pour qu'il lui donne sa carte qui ouvre le BDE.

Le joueur s'approche du PNJ\_pvdc en PVDC et interagit avec.

PNJ\_pvdc : Ah mais c'est la carte de Pierre Romon ! Euh… Chepa où il est ce tocard, sûrement encore en train de faire des tricks.

Joueur : C'est quoi un trick ? (1) / Je vais essayer de le retrouver, mais t'as les accès pour le BDE ? (2)

PNJ\_pvdc : Alors, un tricks… Rooh… Demande-lui, il saura mieux t'expliquer. (1) / Ah nan déso… Par contre, y a un des gars du BDE qui est en salle de stockage PAE ! Prends-y ma carte et Fonces-y ! (2)

Rien ne se passe (1) / Le joueur obtient la carte de PNJ-pvdc (2)

Le joueur s'approche du PNJ-bde en salle de stockage PAE et interagit avec.

PNJ-bde : Watcha ! Ils sont chiants Comet avec toutes leurs capotes là !

Joueur : Je peux en avoir une steuplait ? (1) / Dis, tu pourrais m'ouvrir le BDE steuplait ? (2)

PNJ\_bde : Le VIH se banalise dramatiquement, alors que l'on meurt encore aujourd'hui du sida en France. Les défis sont immenses pour qu'un jour le nombre des nouvelles contaminations recule et que toutes les personnes

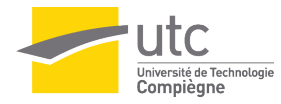

séropositives soient diagnostiquées et soignées. Alors prends cette capote et protège-toi mon garçon ! (1) / Vui, prends donc ma carte ! (2)

Le joueur obtient une capote. (1) / Le joueur obtient la carte de PNJ-bde. (2)

#### **Storyboard**

Toutes ces interactions se passeront en jeu. L'utilisateur pourra interagir en se situant à proximité d'un de ces PNJ. Les réparties des PNJ seront à la fois auditive et visuel. En effet, des enregistrements audios seront fait et incorporé au jeu mais le texte apparaîtra également à l'écran afin de rendre l'expérience un peu plus immersive sans pénaliser le gameplay.

#### **Trame Annexe**

#### **Scénarisation**

PNJ\_eau : J'adore l'eau, dans 20-30 ans y'en aura plus…

PNJ\_bousculé : Oupsi !

PNJ\_satelisation : Ce soir ça déclenche !

PNJ\_intello : Ce semestre je tente le #Aproject

PNJ\_fille1 : à PNJ\_fille2 J'ai entendu des mecs parler de 3.6 leuleu t'as compris ce que c'est toi ??

PNJ\_fatigué: Une fois, je me suis couché à minuit 10 ! Bonjour comment j'étais fatigué !

PNJ\_blanquette : Je vous mettrai un ptit coup de polish

PNJ\_lourd : On en reparlera quand il faudra porter quelque chose de lourd

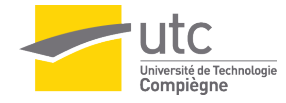

PNJ\_cowboy : Le monde se divise en deux catégories. Ceux qui ont un pistolet chargé, et ceux qui creusent. Toi, tu creuses.

PNJ\_mexicain : Patate ?

#### **Storyboard**

Toutes ces interactions se passeront en jeu. L'utilisateur pourra interagir en se situant à proximité d'un de ces PNJ. Les réparties des PNJ seront à la fois auditive et visuel. En effet, des enregistrements audio seront faits et incorporés au jeu mais le texte apparaîtra également à l'écran afin de rendre l'expérience un peu plus immersive sans pénaliser le gameplay.

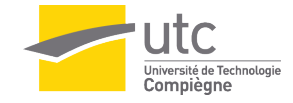

# **Conclusion**

Nous avons malheureusement été peut-être trop ambitieux et avons surestimé nos capacités lors de la définition du projet. En effet, nous avons mal évalué le temps qu'un tel projet devait prendre pour être mené à bien et ce n'est qu'en milieu de semestre, après avoir franchi le point de non-retour, que nous avons pris conscience que le projet serait difficile à finir dans le temps imparti. Ce retard peut s'expliquer par le fait que le moteur de jeu Unity est un logiciel très compliqué à prendre en main, et cela, malgré les exposés que nous avons suivi ou faits au cours du semestre. Surtout qu'en plus de la maîtrise du logiciel, nous avons également dû apprendre, par nous-mêmes, un nouveau langage : le C# (langage orienté objet utilisé par Unity pour interagir avec les objets en jeu.) Cependant, nous avions prévu un filet de sécurité en déterminant notre projet de façon très modulaires. Cette composition en module nous permet de rendre un projet fini même s'il ne répond pas à tous les critères initiaux et ne possède pas toutes les fonctions prévues au début du projet. Certains dialogues ne seront donc pas implémentés et quelques quêtes pour trouver des fûts seront simplifiées par rapport à ce qui était décidé en début de semestre.

Ce semestre de SI28 a été extrêmement enrichissant pour notre équipe de projet. En effet, nous avons appris à maîtriser de nombreux logiciels tels que Illustrator ou Photoshop en plus de Unity. Nous avons bien sûr mis nos nouvelles connaissances et compétences au service de la réalisation de projet, mais au-delà de cela, ces acquis nous seront très précieuses pour notre vie future.

Le projet ePic – Project sera donc terminé à la fin du semestre et sera donc bel et bien terminé dans le temps imparti et sera par la suite disponible pour tous. Nous commencerons par le publier sur les réseaux sociaux pour le rendre accessibles à la plupart des étudiants et nous essaierons de le mettre sur la borne de l'association d'Arcadia afin de le laisser en libre-service. Ce projet sera peut-être amélioré par la suite, en dehors du cadre de SI28 afin d'implémenter toutes les fonctionnalités qui auraient été négligées par manque de temps. Bien évidemment, nous vous tiendrons au courant.

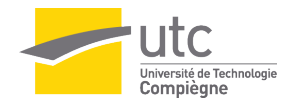